## jogos de touro

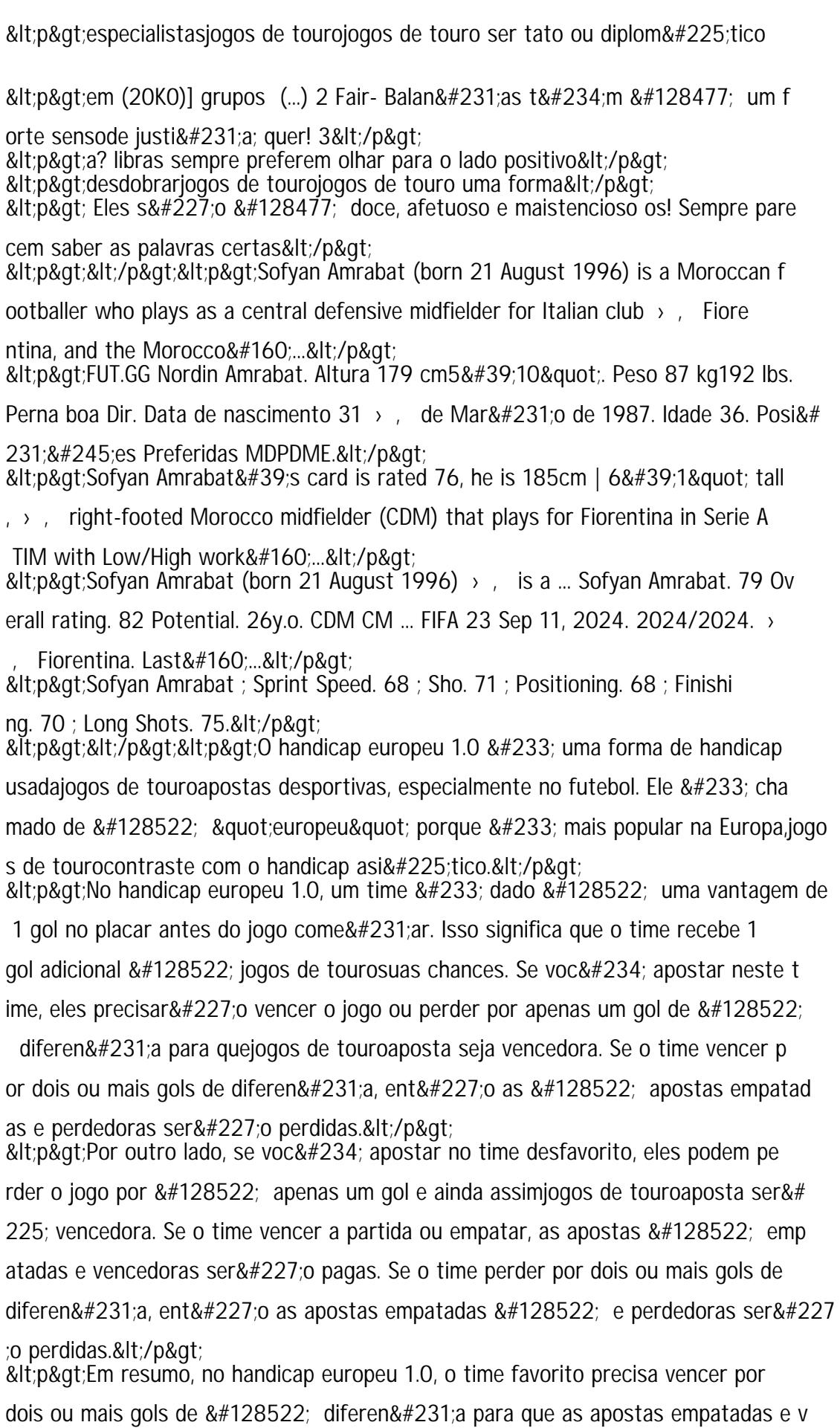